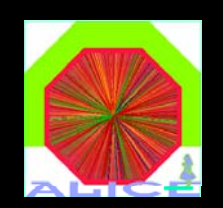

### **Grid storage storage types, constraints and availability**

GRID/CAF user forum March 27, 2008

# GRID storage types - MSS

- Mass storage System all data written to this type of storage goes to tape
	- $\bullet$  Available only at the large T1 centres
	- $\bullet\,$  Very complex internal structure
- **•** Pros
	- Configured to store very large amounts of data (multi-PB)
	- $\bullet$  Still (slightly) cheaper than disk-only storage
	- Safer (unless flooded)
- **Cons** 
	- Data is recalled slowly from tape
	- Disk buffer is much smaller than the tape backend
	- $\bullet$  Easy to fall victim to a race condition multiple users reading different data sample, thus trashing the disk buffer

## **GRID storage types - MSS (2)**

#### • Storage types

- dCache developed at DESY/FNAL
- CASTOR2 developed at CERN

#### • In ALICE

- RAL, CNAF, CERN CASTOR2
- $\bullet$  CCIN2P3, FZK, NL-T1, NDGF  $-$  dCache
- Both dCache/CASTOR2 implement reading/writing through the xrootd protocol
	- CASTOR2 plug-in
	- $\bullet$  dCache  $-$  protocol emulation

# **GRID storage types - MSS (3)**

- ALICE computing model custodial storage
	- RAW data ( $@TO CERN + one copy @T1s$ )
	- ESDs/AODs from RAW and MC production (copy from T2s, regional principle)
- From user point of view
	- Reading of ESDs/AODs from MC/RAW data production
	- Writing of very important files
	- The underlying complexity of the storage is completely hidden by AliEn

## Use of MSS in the everyday analysis

### • For reading of ESDs – nothing to be done

- $\bullet$  Access typically through collections/tags
- $\bullet$  Automatically taken care of by the AliEn JobOptimizer
- $\bullet$  Users should avoid JDL declarations like

#### Requirements = member(other.GridPartitions, "Analysis");

 $\bullet$  The above interferes with the JobOptimizer and may prevent the job from running

### **• For writing**

**• only** for copy of important files JDL, confi gurations or code, *never* for intermediate or even final output of analysis jobs

## Use of MSS in the everyday analysis (2)

- Top 5 reasons to avoid writing into MSSenabled storage
	- 1. Access to MSS is slow, recall time from tape is rather unpredictable
	- 2.. If your file is not in the disk buffer, you may wait up to a day to get it back
	- 3. With the exception of very small number of userspecific and unique files, all other results are reproducible
	- 4. MSS is extremely inefficient for small files (below 1GB)
	- 5. More and more disk storage is entering production it is also very reliable, chances that your files will be lost are very small

### Use of MSS in the everyday analysis (3)

### **• Summary of good user practices**

- $\bullet$  Use MSS only for backing up of important files, keep the results of analysis on *disk* type storage
- $\bullet$  Always use archiving of files. The declaration below will save only one file in the MSS, there is no time penalty while reading

OutputArchive={"root\_archive.zip:\*.root@<MSS>"};

## GRID storage types - Disk

- $\bullet$  Disk all data written to this type of storage stays on disk
	- Available everywhere, T0, T1 and T2 centres
	- $\bullet$  Simple internal structure typically NAS
- **Pros** 
	- Fast data access
	- Prices per TB quickly falling
	- Very safe (if properly configured RAID)
	- PB size disk storage can be easily build today
- **Cons** 
	- $\bullet$  None really ideal type of storage

## GRID storage types – Disk (2)

#### **• Storage types**

- $\bullet$  dCache developed at DESY/FNAL
- DPM developed at CERN
- $\bullet$  xrootd developed at SLAC and INFN
- **In ALICE** 
	- All T2 computing centres are/should deploy xrootd or xrootd-enabled storage
- Both dCache/DPM implement reading/writing through the xrootd protocol
	- $\bullet$  DPM  $-$  plug-in
	- dCache protocol emulation

## **GRID storage types - Disk (3)**

### • ALICE computing model – tactical storage • MC and RAW data ESDs (T0/T1/T2)

### **• From user point of view**

- Reading of ESDs/AODs from MC/RAW data production
- Writing of all types of files

### Use of Disk storage in the everyday analysis

## • For reading of ESDs – nothing to be done

- $\bullet$  Access typically through collections/tags
- $\bullet$  Automatically taken care of by the AliEn JobOptimizer
- $\bullet$  Users should avoid JDL declarations like

#### Requirements = member(other.GridPartitions, "Analysis");

 $\bullet$  The above interferes with the JobOptimizer and may prevent the job from running

### • For writing - unrestricted

- Through declarations: file@<SE name>
- No user quotas yet
- Easy to change from one SE to another

#### Use of Disk storage in the everyday analysis (3)

## **• Summary of good user practices**

- Use disk storage for all kind of output files
- $\bullet$  Report immediately any problems you may encounter (inaccessibility, sluggishness)
- Preferably use archiving of files. The declaration below will save only one file in the disk storage, there is no time penalty while reading

OutputArchive={"root\_archive.zip:\*.root@<SE>"};

# Current SE deployment status

• User-accessible storage http://aliceinfo.cern.ch/Offline/Analysis/GRID\_status.html •The local support needs some improvements, however the stability is very reasonable

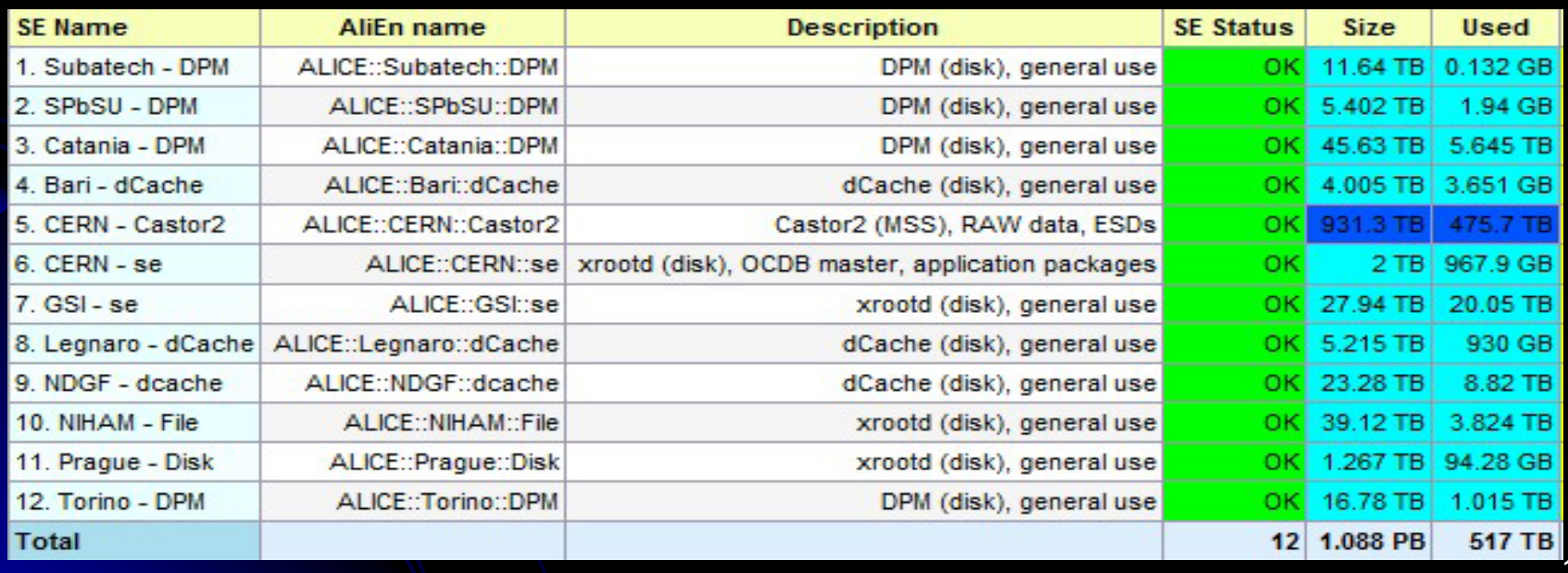

## Production practices

- For efficient analysis the ESDs + friends should be on spinning media
- So far, the predominantly used storage was MSS@CERN
	- $\bullet$  This is quickly changing in view of the rapid deployment of disk storage at T2s
- The output from the presently running productions (LHC08t: MUON Cocktail pp, MB and **LHC08p: gamma-jet pp, PYTHIA)** is saved at  $T2$  disk storage + copy  $@T1$
- All past productions are staged on request on MSS and replicated to T2 disk storage